**DBGO Crack (LifeTime) Activation Code Free Download For PC**

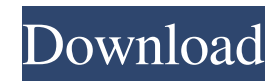

# **DBGO Crack [Latest]**

DBGO Activation Code is a simple, yet powerful, sharing application that allows users to search for and download shared content from a large variety of content sources. All file types are supported, including images, videos, and audio files. Advanced features include the ability to adjust the file size, create favorites, rate content, and set download and upload priorities. Key features include: \* Reliability - DBGO Crack Mac is extremely reliable and works without any major issues. \* Search - Accessing files is as simple as typing a query term into the search box. To aid users in finding the desired content, DBGO can search in real-time for more files than it can currently display. \* Finder - Files are listed in a 3-tier structure which makes it easy to identify all of the available files. \* Speed - DBGO includes the ability to directly connect to and share files over the popular Gnutella network. DBGO can also support direct connections to other popular P2P networks. DBGO is ideal for both personal use and business applications. DBGO Features: Usability: Developer: Version: Testing Process: Summary: Rating: Graphics & Design: Browser & Interface: Features: Documentation: Additional Notes: Reviews: No user reviews for this application yet. Can't get any faster... 11/08/2003 01:27:00 AM Lots of really fast connections on Gnutella.... 5/05/2001 06:24:00 PM Unfortunately, it seems like they have been trying to convert all the old hacks to "DBGO" with new names to make the userbase smaller. I would like to see more speed, it used to be really fast, but after the add ons, it is now really slow. Hopefully the new version will improve. Rating: Graphics & Design: Browser & Interface: Features: Documentation: Additional Notes: Reviews: No user reviews for this application yet. Great! 07/18/2002 05:49:00 AM I like this tool very much, the interface is very clean and makes it easy to find and share files. I was able to download files quickly and easily. Rating: Graphics & Design: Browser & Interface

### **DBGO Crack+ (LifeTime) Activation Code**

This is your trusted standard windows keyboard macro editor for over a decade. This program is a complete replacement for the previous standard keyboard macro programs that are now obsolete and discontinued. There are two versions; Quick Edit and Full Edit. Quick Edit has a limited number of functions, and works great for quick keyboard macros, and uses shortcuts for editing or creating new macros. With Full Edit, you can create rich functional macros that will unlock your PC or give your PC an edge over others. You can customize any of the default macros to suit your needs. Each of the available macros can be set to trigger a hotkey, an object on your screen, an existing macro or even a custom action. EASYBOX Software Description: EASYBOX Software Description AVI Saves you hours of audio and video editing work. With EASYBOX, you can easily and rapidly cut, copy, remove unwanted audio and video clips, and manage important audio and video clips in seconds.EASYBOX can not only help you cut video and audio files, but also help you copy and convert video and audio files, and delete unwanted files. You can quickly and easily adjust audio and video settings using the intuitive user interface.For Windows users, EASYBOX is the best software tool that offers powerful and easy-to-use video editing functions. Now you can easily and quickly cut, copy, and delete video and audio files. You can quickly and easily adjust audio and video settings using the intuitive user interface. You can easily create your own video and audio with EASYBOX.EASYBOX supports all popular video formats, including AVI, WMV, MP4, MOV, MKV, MPG, 3GP, FLV, MP3, WMA, WAV, AC3, AAC, OGG, S3M, etc. AVI Saves you hours of audio and video editing work. With EASYBOX, you can easily and rapidly cut, copy, remove unwanted audio and video clips, and manage important audio and video clips in seconds.EASYBOX can not only help you cut video and audio files, but also help you copy and convert video and audio files, and delete unwanted files. You can quickly and easily adjust audio and video settings using the intuitive user interface.For Windows users, EASYBOX is the best software tool that offers powerful and easy-to-use video editing functions. Now you can easily and quickly cut, copy, and delete video and audio files. You can quickly 1d6a3396d6

# **DBGO Crack [Mac/Win]**

DBGO is a peer to peer (P2P) application that works on Windows 9x/ME/2000/XP/Vista. It is a free, easy to use, application that is compatible with all P2P file sharing networks. It is easy to use and has a nice graphical user interface. It allows you to search for files, transfer files, view file descriptions and comments, and even search for highly connected file servers. With a built-in library of over 25,000 audio files, Windows Media Player allows you to listen to music in many different formats. It is perfect for people who love to listen to music and need a convenient way to organize their music collection. It can play, download and view music from many different sources, including portable audio players, such as iPods, as well as from internetbased music services such as iTunes, Zune, Napster and Real. With Windows Media Player, you can play, download and view your favorite music in many different formats, such as MP3, AAC, WMA, Windows Media Audio (WMA) and many others. You can also use it to download music from the web, or even rip your own CDs. Windows Media Player can also play audio CDs, music files, and MP3 files on the PC. It has a built-in library of over 25,000 audio files. With its built-in library, you can listen to music from many different sources, including portable audio players, such as iPods, as well as from internet-based music services such as iTunes, Zune, Napster and Real. With Windows Media Player, you can play, download and view your favorite music in many different formats, such as MP3, AAC, WMA, Windows Media Audio (WMA) and many others. You can also use it to download music from the web, or even rip your own CDs. Description: With Windows Media Player, you can play, download and view your favorite music in many different formats, such as MP3, AAC, WMA, Windows Media Audio (WMA) and many others. You can also use it to download music from the web, or even rip your own CDs. Description: With Windows Media Player, you can play, download and view your favorite music in many different formats, such as MP3, AAC, WMA, Windows Media Audio (WMA) and many others. You can also use it to download music

### **What's New In DBGO?**

Open the wine file, it's a.chm file, this file is a help file for the compiler. (The original text file is located in the driver file's directory of the CD) In order to install the software, you must have these files: -the setup file -the open source version In this article, I will show you how to install the open source version, by using a wine program. Install the open source version of the software 1. Uninstall the previous version 2. Insert the disk with the Open Source version of the software and run setup.exe A wine program If you want to install the software, you must have a wine program. It's the most complete way to install wine program. But you have to install wine program yourself. It's a very simple process, but it can be confusing for many people. 1. Download the wine program. The wine program is located on the net, in a file called "wine.exe". It's free. The download link is below: - The wine version: 2. Install wine program From the following path, open the file wine.exe (In Windows, it will automatically open when you double click on the file, if you can't open wine.exe, you can type it in the search box of "my computer", and the program is easy to find. Once you are in the wine program, click on the "Install the open source version of DBGO.exe" button. In the window that opens, click on the "Next" button. It will automatically install wine program. The first part of the installation is finished, the next step is about installing wine program. Install the wine program First, you must have an install disk. The same disk that you use to install DBGO. The install disk is a floppy disk. To install wine program, you must insert the disk in the disk drive. It's not necessary to open the disk, you can leave the drive closed. Open the directory where you want to install the software. In the driver file's directory of the CD, there is a file called setup.exe. Open this file with the wine program. Then, select "Next". Type the name of the install program. Type the name of the computer. Select the language. Click "Next". Select the disk. Press "Next". Read the terms of the license, then click "Yes" to continue. The wine program will automatically install the required packages. The installation is completed and you can start to use DBGO. ( If you want to use the original program, click on

# **System Requirements For DBGO:**

RAM: 8 GB Processor: Intel® Core™ i5 (6th Generation) or greater; Intel® Core™ i3 (6th Generation) or greater Storage: 25 GB available space Graphics: Nvidia GeForce™ GTX 970 or greater OS: Windows® 7 SP1 (64-bit only), Windows® 8.1, or Windows® 10 (64-bit only) Network: Broadband Internet connection with available bandwidth DVD-RW, CD-RW, or DVD±RW drive Internet connection: Broad

<https://infoiberico.com/wp-content/uploads/2022/06/QuTTY.pdf>

<https://ledromadairemalin.eu/absolute-pitch-trainer-1-0-3-0-free-download-win-mac/>

<https://hqpeptides.com/wp-content/uploads/2022/06/hUMLa.pdf>

<http://shop.chatredanesh.ir/?p=15574>

[https://www.merexpression.com/upload/files/2022/06/OHio5iRnfNFKnxMpyL2i\\_07\\_a6d86916f5b3aa1a38ed952e07cbcc88\\_fi](https://www.merexpression.com/upload/files/2022/06/OHio5iRnfNFKnxMpyL2i_07_a6d86916f5b3aa1a38ed952e07cbcc88_file.pdf) [le.pdf](https://www.merexpression.com/upload/files/2022/06/OHio5iRnfNFKnxMpyL2i_07_a6d86916f5b3aa1a38ed952e07cbcc88_file.pdf)

https://warganesia.id/upload/files/2022/06/Vq3yLl4Zw8OSjgQ8YaIN\_07\_5e6833bd6d55114f46da909776da25cd\_file.pdf <http://shop.chatredanesh.ir/?p=15572>

[https://socialtak.net/upload/files/2022/06/QpdOqd5OGtolhSVD2tfE\\_07\\_a6d86916f5b3aa1a38ed952e07cbcc88\\_file.pdf](https://socialtak.net/upload/files/2022/06/QpdOqd5OGtolhSVD2tfE_07_a6d86916f5b3aa1a38ed952e07cbcc88_file.pdf)

<https://wakelet.com/wake/qLpU7UAt197ei8YmQ61Qs>

<https://csvcoll.org/portal/checklists/checklist.php?clid=12199>

<http://www.giffa.ru/who/mawar-av/>

[https://cobblerlegends.com/wp-content/uploads/2022/06/ns2\\_Trace\\_Toolkit.pdf](https://cobblerlegends.com/wp-content/uploads/2022/06/ns2_Trace_Toolkit.pdf)

<https://neherbaria.org/portal/checklists/checklist.php?clid=11935>

<https://cobblerlegends.com/wp-content/uploads/2022/06/patacha.pdf>

<http://wwlovers.store/?p=33102>

<https://robag.ru/floydeditor-32-64bit-updated-2022/>

[https://socialstudentb.s3.amazonaws.com/upload/files/2022/06/IsXBVZ3pqXvuxa9xuuZ2\\_07\\_95f893373a448dbcfb43f8b60fba](https://socialstudentb.s3.amazonaws.com/upload/files/2022/06/IsXBVZ3pqXvuxa9xuuZ2_07_95f893373a448dbcfb43f8b60fbab0f0_file.pdf) [b0f0\\_file.pdf](https://socialstudentb.s3.amazonaws.com/upload/files/2022/06/IsXBVZ3pqXvuxa9xuuZ2_07_95f893373a448dbcfb43f8b60fbab0f0_file.pdf)

[https://claremontecoforum.org/wp-content/uploads/2022/06/iMyFone\\_MagicMic.pdf](https://claremontecoforum.org/wp-content/uploads/2022/06/iMyFone_MagicMic.pdf)

<https://saludmasculina.xyz/dvs-drum-sampler-crack-free-mac-win/>

[https://xenosystems.space/wp-content/uploads/2022/06/Light\\_Boogie.pdf](https://xenosystems.space/wp-content/uploads/2022/06/Light_Boogie.pdf)